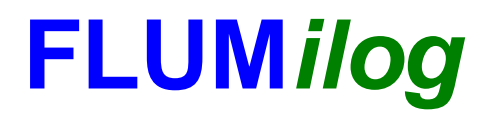

**Interface graphique v.5.5.0.0 Outil de calculV5.52**

# **Flux Thermiques Détermination des distances d'effets**

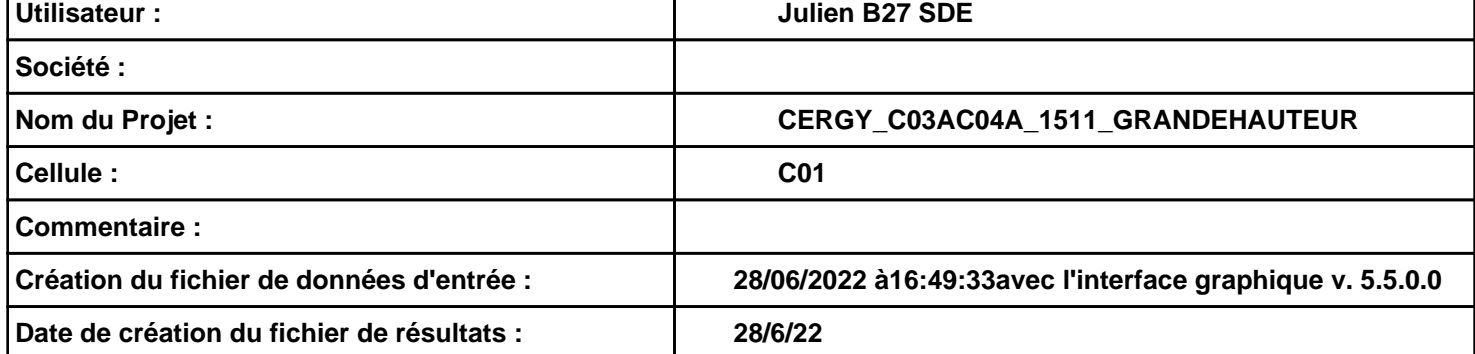

## *CERGY\_C03AC04A\_1511\_GRANDEHAUTEUR* **FLUM***ilog*

### **I. DONNEES D'ENTREE :**

#### **Donnée Cible**

**Hauteur de la cible : 1,8 m** 

### **Géométrie Cellule1**

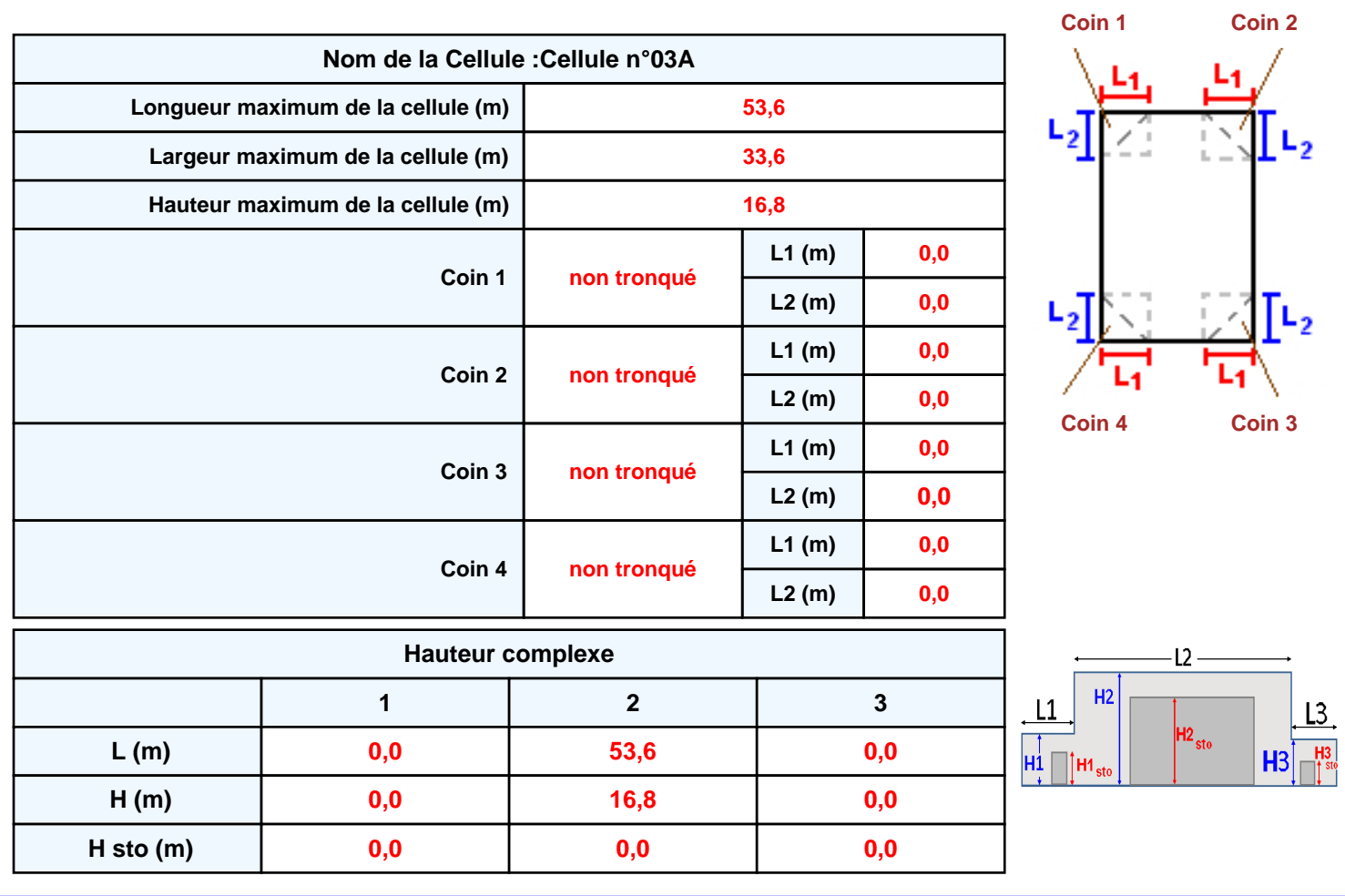

#### **Toiture**

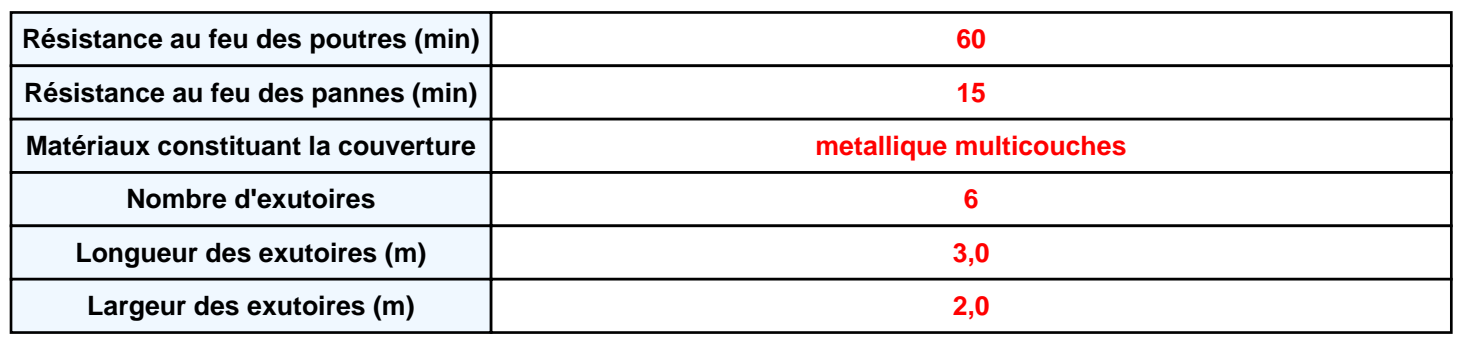

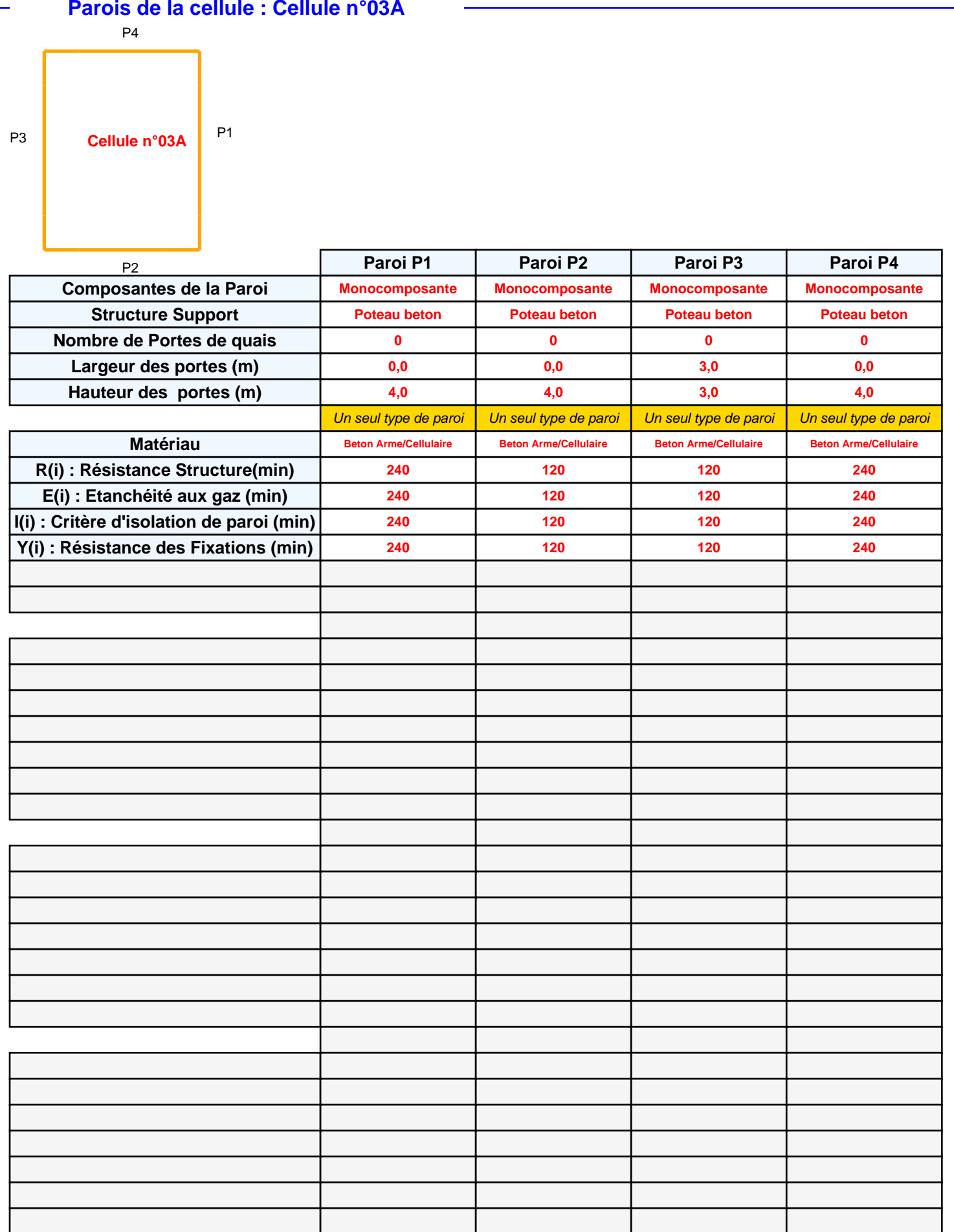

#### **Stockage de la cellule : Cellule n°03A**

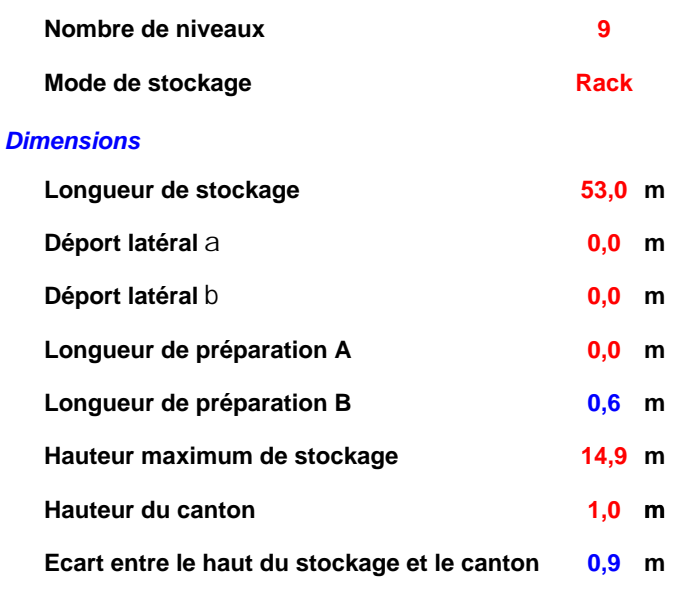

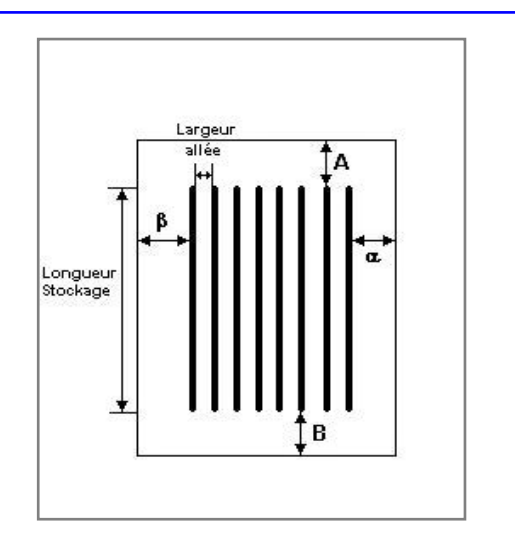

#### *Stockage en rack*

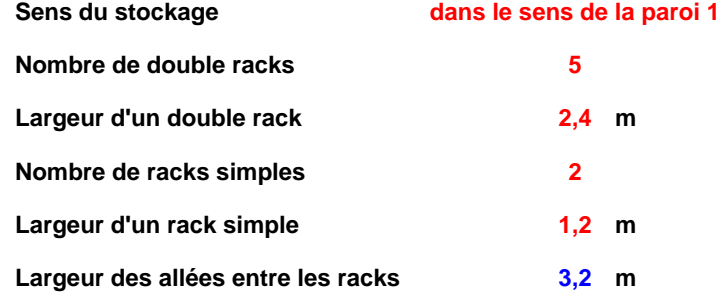

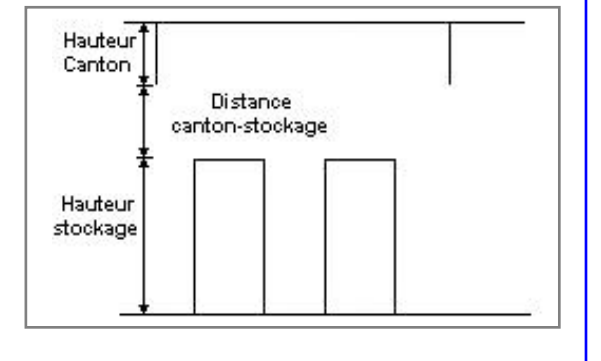

### **Palette type de la cellule Cellule n°03A**

#### *Dimensions Palette*

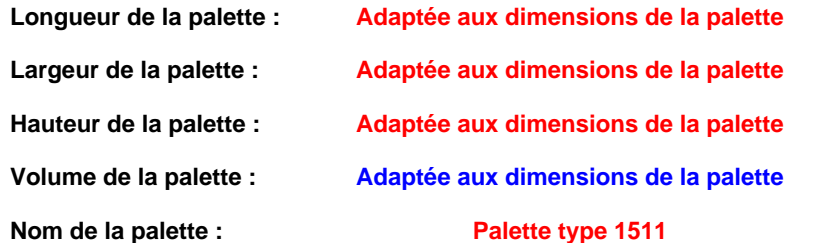

**Palette type 1511 Poids total de la palette : Par défaut**

#### *Composition de la Palette (Masse en kg)*

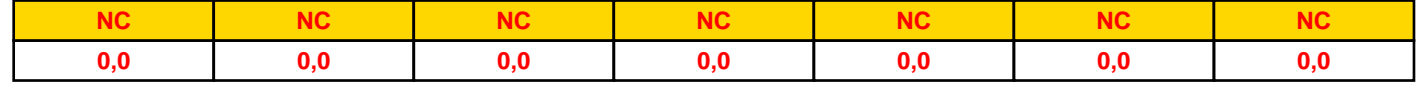

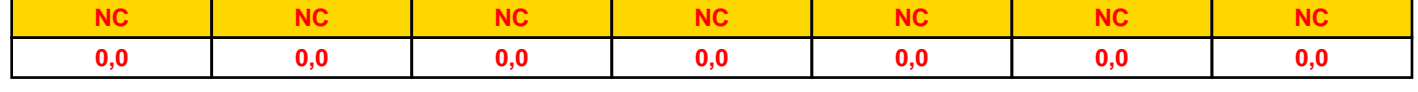

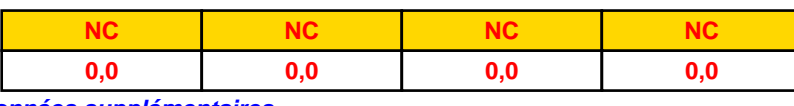

#### *Données supplémentaires*

**Durée de combustion de la palette :**

**45,0 min**

**Puissance dégagée par la palette :**

**Adaptée aux dimensions de la palette**

**Rappel : les dimensions standards d'une Palette type 1511 sont de 1,2 m \* 0,8 m x 1,5 m, sa puissance est de 1300,0 kW**

#### **Merlons**

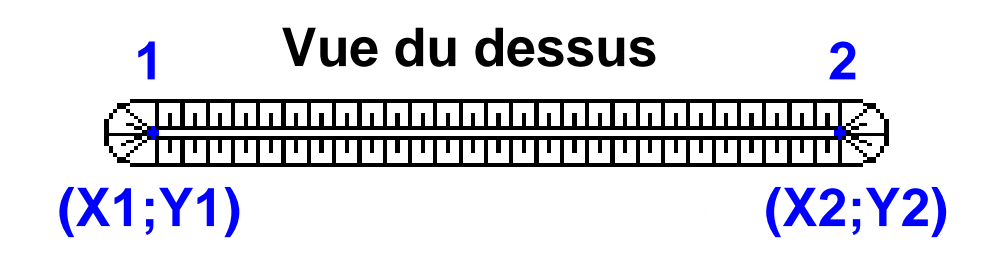

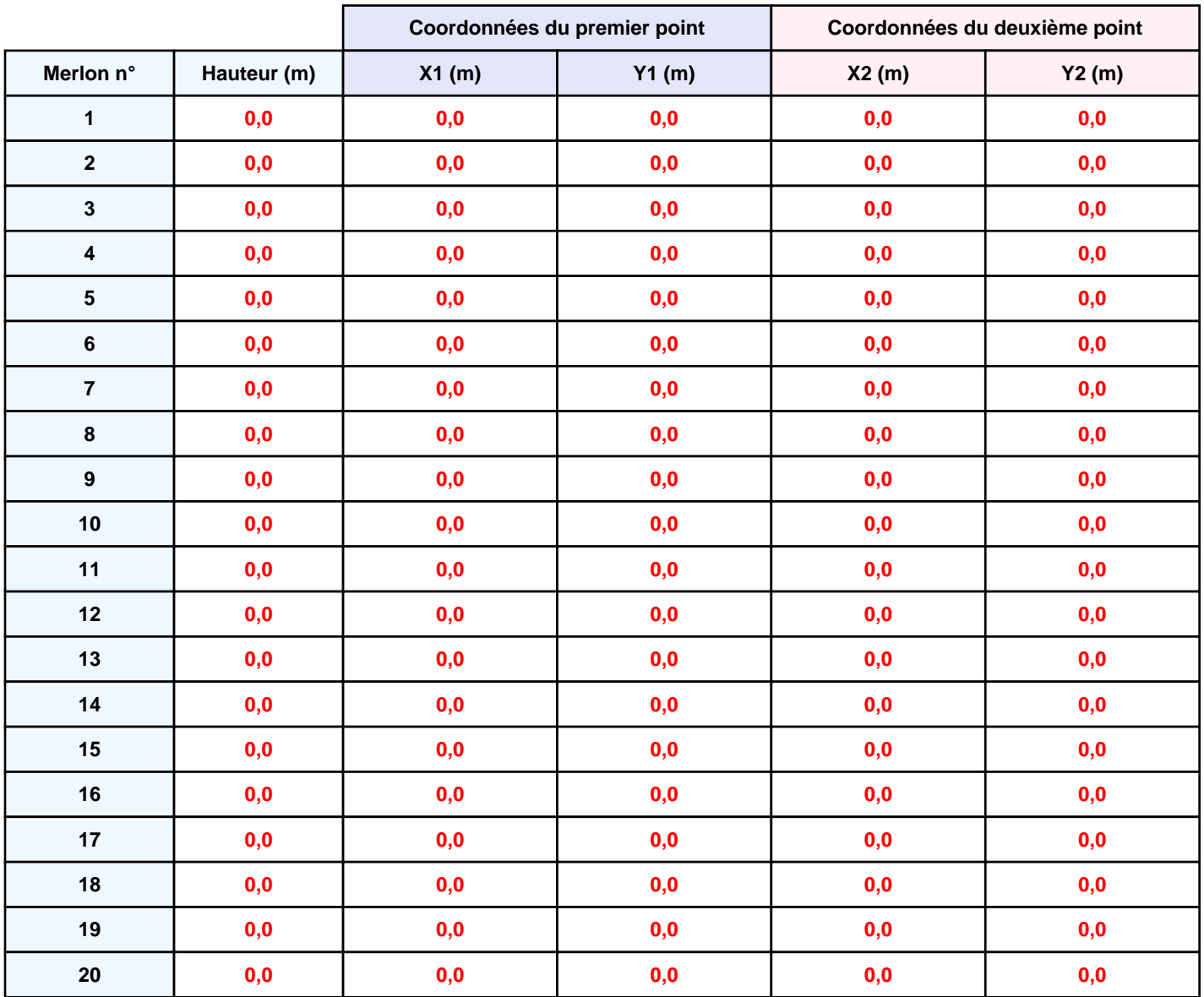

### **II. RESULTATS :**

**Départ de l'incendie dans la cellule : Cellule n°03A**

**Durée de l'incendie dans la cellule : Cellule n°03A 149,0 min**

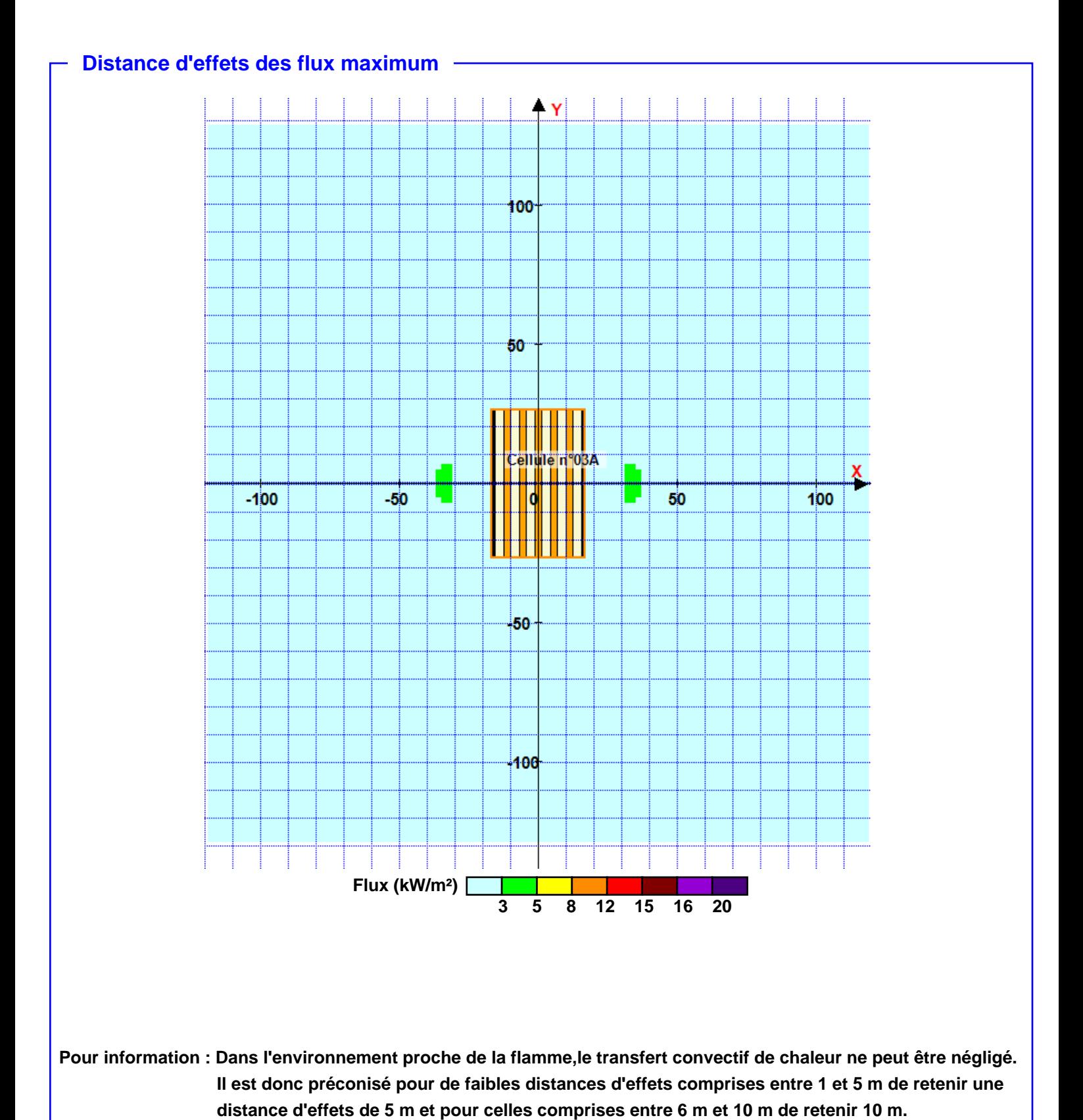

*Page 6*